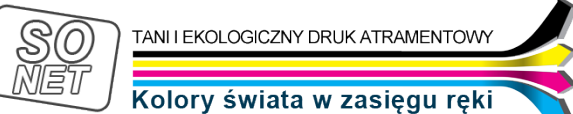

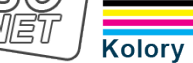

Dane aktualne na dzień: 05-05-2024 23:54

Link do produktu:<https://tusze.info/instrukcja-uzytkowania-resetera-do-brother-p-96832.html>

INSTRUKCJA UŻYTKOWANIA RESETERA DO

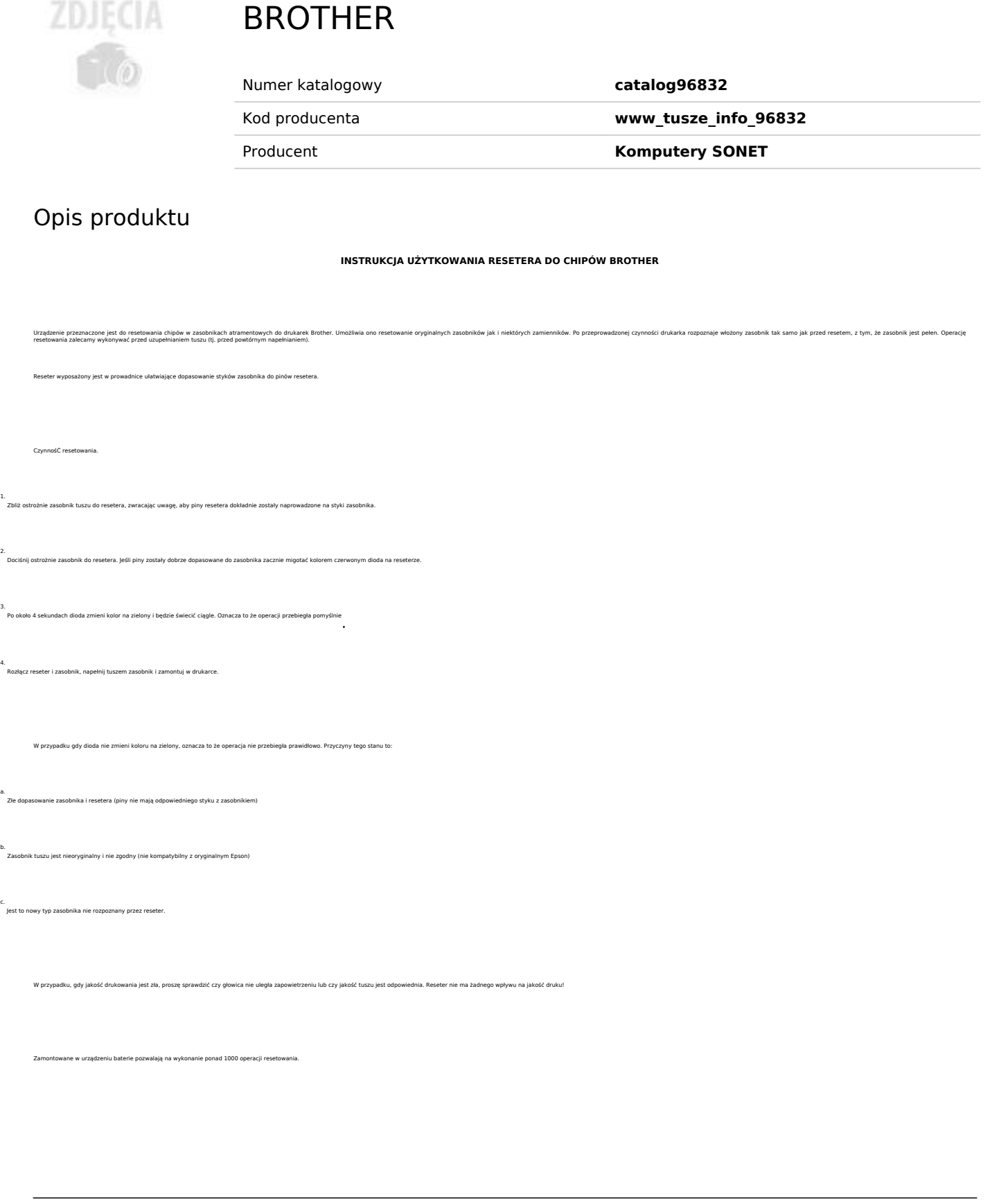

1.

2.

4.

a.

b.

c.

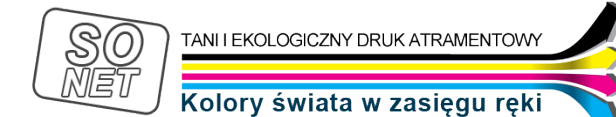

Reseter resetuje chip z kartridży o oznaczeniach:

LC-121 LC-123 LC-125 LC-127

Najnowszy model resetuje także chipy: LC-223 LC-225 LC-227

UWAGA: Operację resetowania należy wykonać nie później niż wskazania poziomu zejdą do 25%. Resetowanie później jest NIESKUTECZNE. Chip zostaje trwale zapisany jako skończony i nie da się go już uratować.